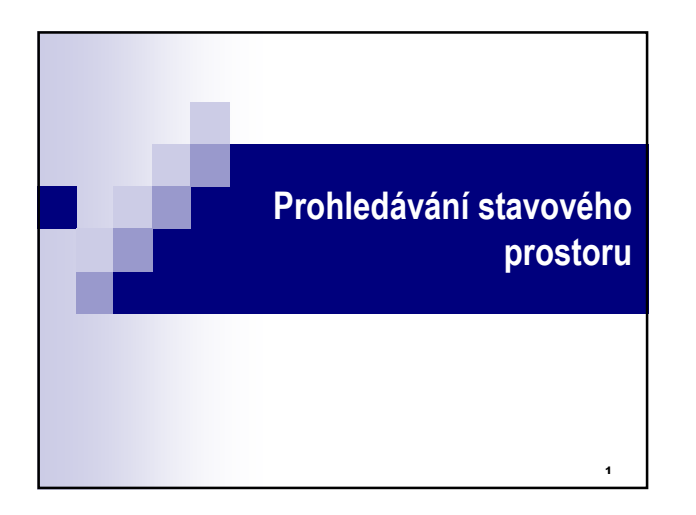

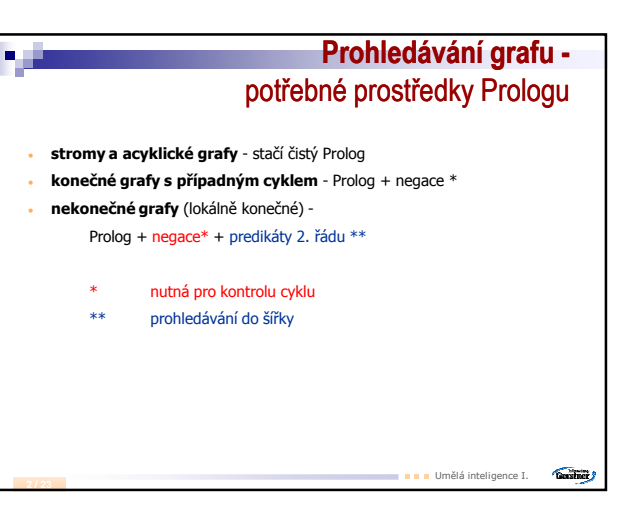

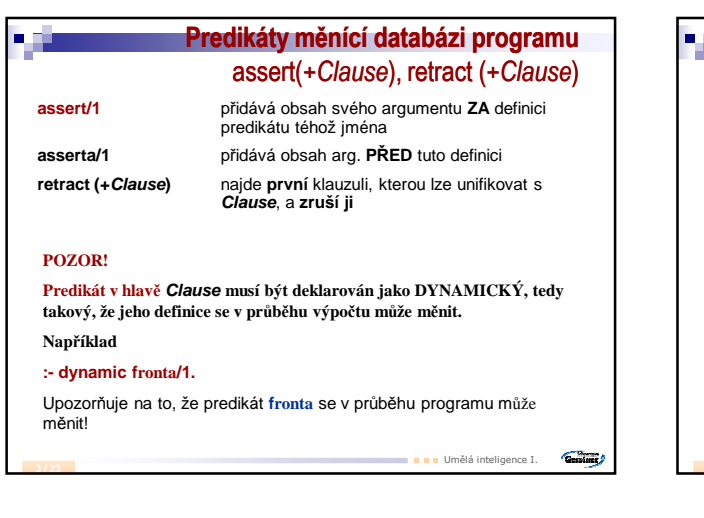

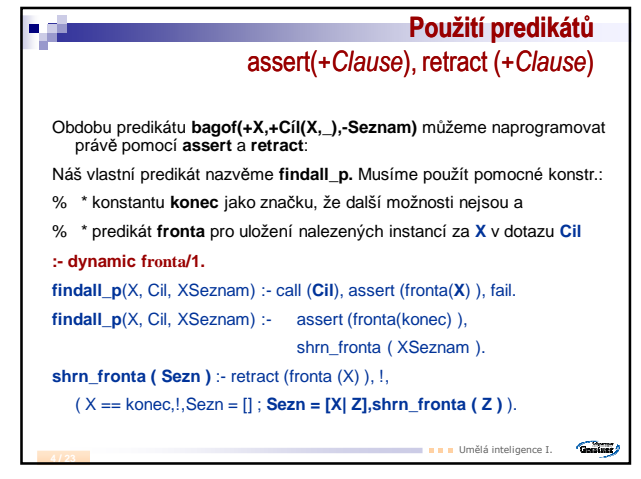

## a di -<br>dvnamic fronta/1. hr(a,b). hr(a,c). hr(a,d). hr(b,e). hr(b,f). hr(c,g). hr(c,h). hr(c,a). hr(g,k). hr(g,l). hr(d,i). hr(d,j). hr(j,m). hr(j,n). cil(f). cil(i). cil(l). cil(n). findall\_p(X,Cil,XSeznam) :- call(Cil), assert(fronta(X)), fail. findall\_p(X,Cil,XSeznam) :- assert(fronta(konec)),shrn\_fronta(XSeznam ). shrn\_fronta(Sezn) :- retract(fronta(X)),!,  $(X == \text{konec}, !, \text{Sex} = []$ ; Sezn =  $[X | Z], \text{shrn\_fronta(Z)}$ . **?- findall\_p(X, hr(a, X), L).**  $X = X \ L = [b, c, d]$  Yes (0.00s cpu) **?- findall\_p(X, hr(g, X), L).**  $X = X \ L = [k, 1]$  Yes (0.00s cpu) **Guastner**

**5 / 23**

Umělá inteligence I.

**6 / 23**

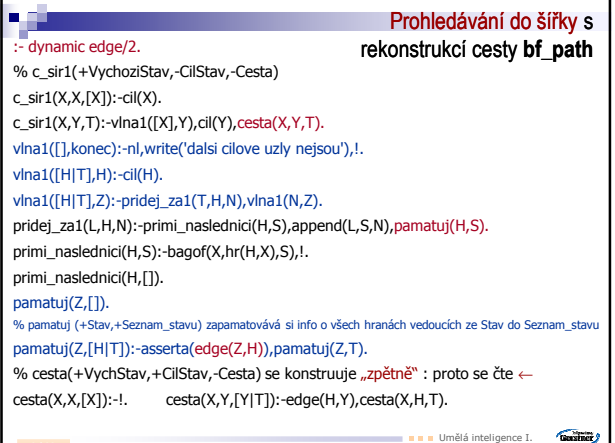

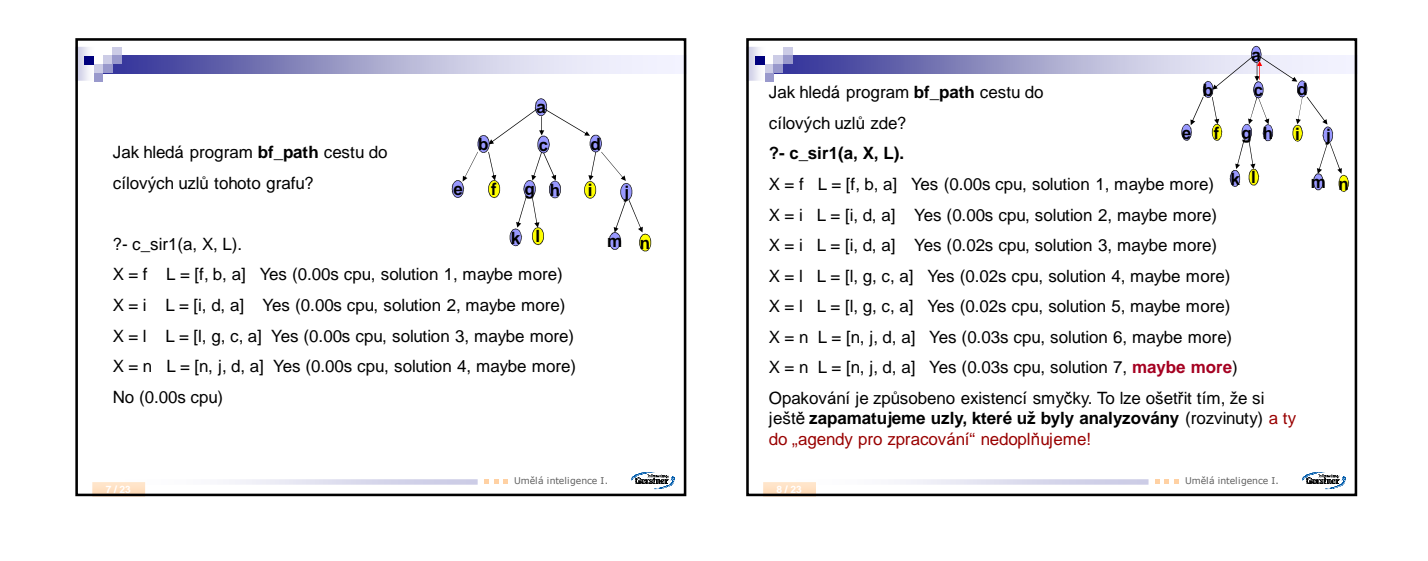

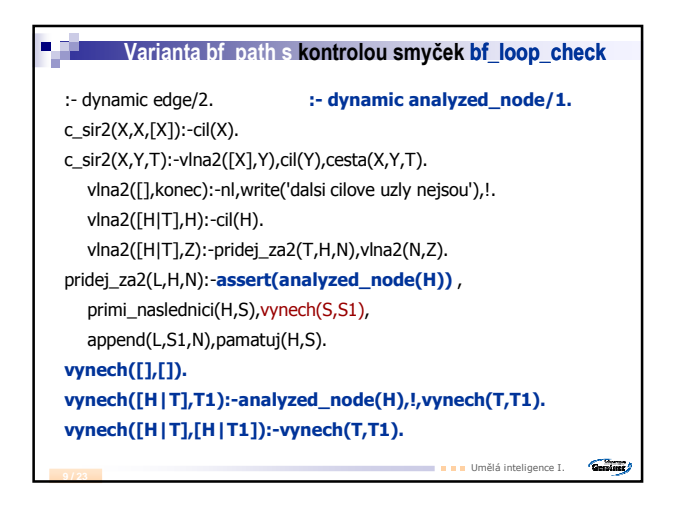

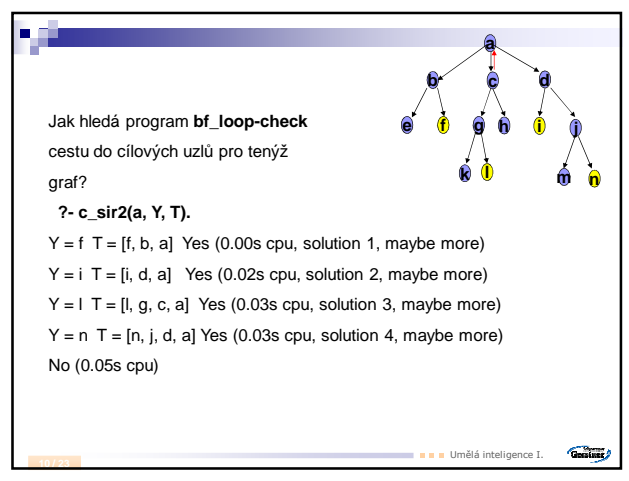

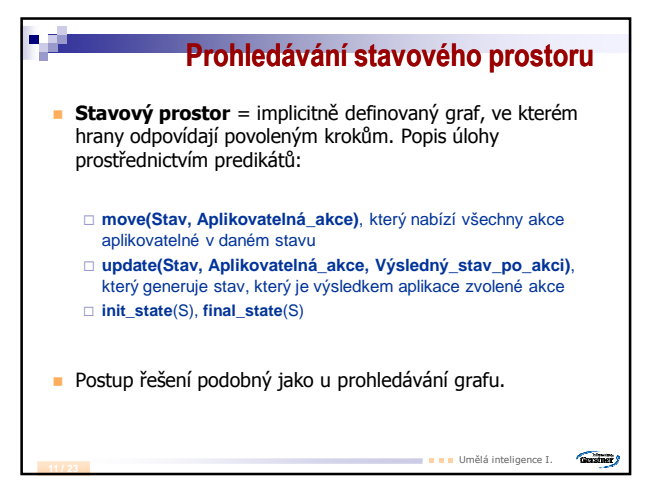

## **Princip řešení úlohy** k-v-z2

Umělá inteligence I.

**Guine** 

## Reprezentace stavů

**12 / 23**

wgc(Pozice\_lodky, Seznam\_obj\_vlevo, Seznam\_obj\_vpravo) Reprezentace akcí: akce charakterizována nákladem loďky % Popis výchozího a cílového stavu init\_state(wgc, wgc(left,[w,g,c],[])). final\_state(wgc, wgc(right,[],[w,g,c])). % Popis podmínek pro vykonání akce v daném stavu move(wgc(left,L,R),Cargo):- element(Cargo,L). move(wgc(right,L,R),Cargo):- element(Cargo,R). move(wgc(B,L,R),alone).

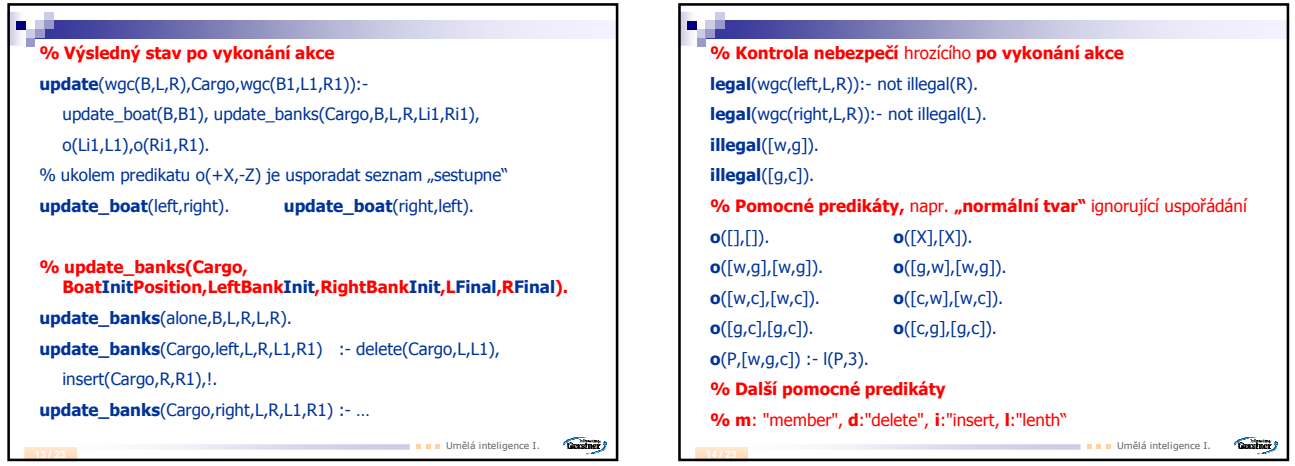

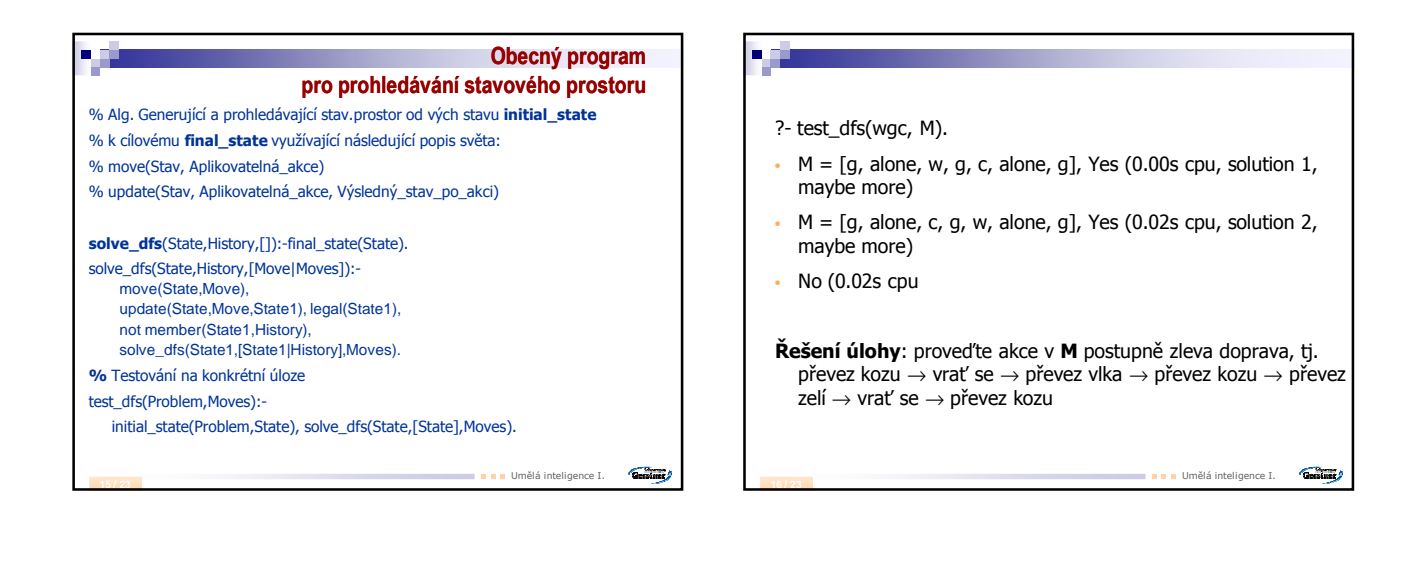

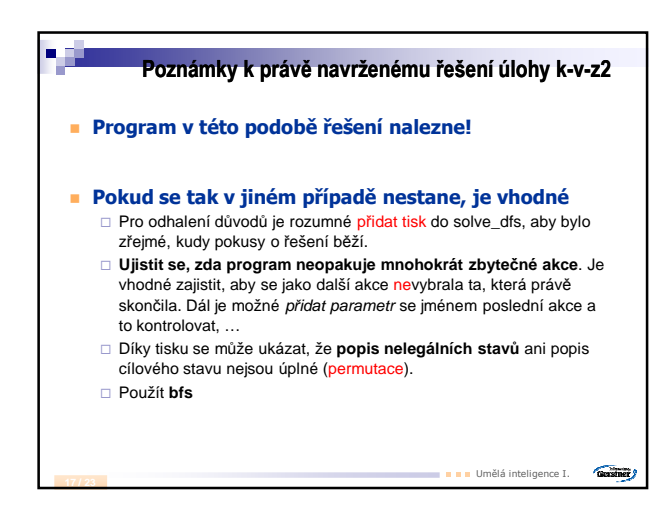